## Photoshop Cs5 Software Free Download 2021

Installing Adobe Photoshop is relatively easy and can be done in a few simple steps. First, go to Adobe's website and select the version of Photoshop that you want to install. Once you have the download, open the file and follow the on-screen instructions. Once the installation is complete, you need to crack Adobe Photoshop. To do this, you need to download a crack for the version of Photoshop that you want to use. Once you have the crack, open the file and follow the instructions to apply the crack is applied, you can start using Adobe Photoshop. Be sure to back up your files since cracking software can be risky. With these simple steps, you can install and crack Adobe Photoshop.

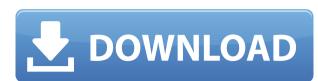

In the business world, one cannot simply ignore image-editing applications. Addition to this, editing pics on a PC has never been easier, with Lightroom's and Photoshop's accessibility on both PC and iPad. With the PS CC app, one can edit photos on Mac or Windows with one of the most anticipated apps out there, merely by connecting to the computer. Although the editing is impeccable, some ground has to be taken.

Managing and editing images with Lightroom is easy and fun. It doesn't even take a very long time for a single photo and makes a simple way of organizing images and concentrate on particular areas of the photo. You can also change the color of a single object on a photo, crop out a specific area, retouch, and so on. In addition to that, Lightroom can easily export images as JPG and PNG with 10 sizes, as well as into PDF. It is doubtful as to whether you can do that with any other image-editing software or applications; you'll forget about Lightroom once you export the images.

If you want to share your photos you can easily send them to social media or export them to your hard drive. Besides, it is easy to make adjustments and edits to your images, and then you can get back to your main projects.

Here are a few of the other great features I like - the built-in Lab Color Palette, luminance algorithm for HDR photos, Iris clean up, Spot Healing Brush in the Healing Brush in the Healing Brush in

## Download Adobe Photoshop 2021 (Version 22.4.2)License Code & Keygen Serial Key PC/Windows {{ updAte }} 2022

As a Photoshop beginner, you can find many resources online to help you get started. Your online tutorials, like this one, will help you get up and running quickly. To get a full understanding of Photoshop, it's good to watch a few courses online to explore the many features available.

If you don't see the Photoshop tutorial you're looking for, try using the search box at the top. You can use keywords like "beginner" to find Photoshop tutorials that will help you from the basics of the program.

If you want to advance further with Photoshop, can also check out our Photoshop tutorial section and the Adobe Photoshop tutorial section for more resources.

For more advanced editing, you can check out Adobe Photoshop tutorial section, where you can find more in-depth tutorials for advanced editing in Photoshop tutorial section that features some of the tutorials that we've curated for our members.

When it comes to choosing between different versions of Photoshop, it can be tough to decide which one is best for you. If you're a beginners. Here's a look at the different versions of Photoshop and what they have to offer:

Why Photoshop CC (Creative Cloud)? With Photoshop CC, you don't have to pay to upgrade or download your images after visiting each place you want to upload them to. You're also able to work on hundreds of images at the same time, so you don't have to wait for one image to upload.

e3d0a04c9c

Photoshop is one of the best professional photo editing software. It is well-equipped with advanced features and tools that help you tackle most of the photo editing needs in minutes. Whether you are a professional photographer looking for a robust photo editing software or an amateurs just looking to convert your photos to edit, Adobe Photoshop is the most versatile tool. It's the size of the world, It's the sound of silence. Since the invention of film, nothing has captured the imagination of people like photographs. Photo has always been the medium by which we remember our lives, those we love, and the moments that make up our stories. Whether it's our wedding, business reception, vacation breaks, or that joyous occasion on the farm, photography has always been a special event in our lives. The magic and power of the still image has pervaded our culture, in art and in technology. Now, that tradition is unleashing a new kind of technology--the digital image--that is changing how we create, display, and capture the world around us in our lifespans. It's the digital image is moving beyond the realm of still photography. It's being incorporated into video post-production, animation, biomedical imaging, architectural design, and business advertising The ways in which we capture, display, and manipulate the digital image are changing. The newly emerging field of technological imaging takes the power and affection of -- and confidence in -- the photographic image and invents new forms and uses for that same imagery. It is becoming part of the new digital paradigms of interaction and communication, expanding beyond its status as a mere (but powerful) means of recording and visualizing realities.

adobe camera raw photoshop cs2 free download adobe photoshop cs2 free download adobe reader photoshop cs2 free download adobe photoshop cs2 free download adobe photoshop cs2 free download for mac free download full version adobe photoshop cs2 free download for mac

Smart Guides let you see at a glance how and where an image should be cropped. Smart Guides are based on robust edges and information. You can superimpose templates onto photos and edit them to create stunning results. If you're not sure where an image needs cropping, then Smart Guides come to your rescue with a wealth of information. Each time you crop an image, objects are highlighted. SVG shapes appear overlaid on the photo's edges, so you can see exactly where the edges should be cropped. You can also choose from over 40 elements, including frames, and overlay it on your photo. You can scale photos of your entire family with one click. With Track Points in Elements 2020, the entire image appears as a pattern, which automatically expands and contracts with a click, keeping your image the original size. Composing and retouching are still a tough area to master, so the addition of the B&W sync and tone curves tools in Photoshop CC 2018 is a welcome new addition. B&W is a really powerful filter for colouring photographs, and this tool allows you to synchronise that colour with the main photograph. With tone curves, we can lighten or darken our tones, in basic terms, to get more accurate pictures. To be fair if you have the money or inclination, the new Fujifilm film-based cameras will give you more professional tools. It's probably something to consider when you're filming yourself. Talampak is a creative design-test lab in India. It's a place where you can find a professional illustrator and a design studio at the same time. It's where our own Head of Design Dr Daniel van der Schaaf came from. If you need any illustrations, call them up, and they'll give you a design-worthy answer.

That interoperability also makes it possible to add a beautiful video animation to an image on a web page, for example, using desktop Photoshop. You could also share that image as a web page link, which will open in the desktop version of Photoshop, where you could refine the image as you like. Of course, you could also add the video directly to the web page. When a photo is opened in Photoshop, it automatically applies the best post-processing types to it automatically. Currently there are two types: one that retouches to remove noise, and one that enhances colors and other aspects such as low-contrast areas (called "Smart Sharpen"), which makes it look like an image has been shot on a high-end camera. There's also a default setting to "Just Sharpen," which does just that. Using Smart Filters, you have the choice to overlay a collection of different filters on top of an image, such as "Add Posterize" and a "Drop Shadow." The "Add Posterize" and a "Drop Shadow." The "Add Posterize" overlay adds a poster palette that adds a grunge-style artistic overlay to your photos. Smoothing tools let you retouch an image to improve the overall quality, and Smart Sharpen/Enhance is a powerful tool that can enhance your entire file to make it look better. The "Brush" and "Pencil" tools by using the Adjustments panel on the right, and you can tweak them further to create even better results.

https://zeno.fm/radio/iptv-m3u-lista-kanala-file-download
https://zeno.fm/radio/descargar-capitulos-de-los-imaginadores-en-espanol-latino
https://zeno.fm/radio/power-plant-engineering-by-gr-nagpal-pdf-free-87
https://zeno.fm/radio/soal-tes-bahasa-inggris-masuk-smp-rsbi43-22
https://zeno.fm/radio/green-orange-c3-d5175cm-flash-file-mt6735-6-0-firmware
https://zeno.fm/radio/gembox-spreadsheet-professional-serial-key-1
https://zeno.fm/radio/sound-forge-11-serial-number-17d-air
https://zeno.fm/radio/transcribe-8-40-keygen

Use the "Edit & Copy", "Edit & Paste" tools, "Text tool", "Pencil tool", "Pencil

Another thing that makes Photoshop stand out from the crowd in the image editing category is that it is a comprehensive raster graphics editing software which can process images with the help of filters, special effects, text and illustrations. Share for Review enable users to conveniently collaborate on projects without leaving Photoshop, or even the surface where they are working. With Share for Review, users can easily share their creations, including files and previews, to other apps on their computer. Anyone with the linked device can access the file, see the images and videos automatically opening within their email app, or even via a collaborative document that can be viewed and annotated in real time. Adobe Sensei is an AI that provides diagnostic tools to help the user easily fix issues on their PC. Examples include automatically detecting and repairing problems with cameras, mobile phones, and printers. And now Adobe is bringing its artificial intelligence technology to Photoshop. Using Adobe Sensei, users can undo, flip, flip and flip again, and navigate with ease through layers. Plus, they can make adjustments to images, face track, and apply filters. They also can jump to the last placed point in a document to move straight to it, and assign keyboard shortcuts. In addition to making life easier for people at the office, Adobe is bringing this same UX and experience to Photoshop on the desktop. All of the features we have seen before that we've already discussed here are available on the desktop. Users can swap layers any time with one click. They can also use the new Freeze tool to lock or freeze an entire layer. They can rotate a layer, and the tool will show them all the layers which they will need to work with. Users can access various tools quickly from the top toolbar. And using the Erase tool, they can remove an object from an image with one sweep.